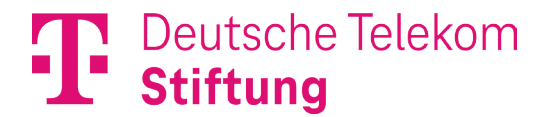

**Jahrestagung Junior-Ingenieur-Akademie 3./4. Mai 2024 Handwerkskammer Hamburg**

**Programm** (Stand: 26.01.2024)

**Moderation: Marvin Meinold**

# **3. Mai 2024**

**ab 12.00 Uhr Registrierung**

## **13.00 Uhr Begrüßung**

**"Künstliche Intelligenz in Schule und Bildung" – eine thematische Einführung** Jacob Chammon, Geschäftsführer Deutsche Telekom Stiftung, im Interview

**13.30 Uhr "Künstliche Intelligenz – was bedeutet das für Schule?"**

Podiumsrunde mit:

- Thorben Bauer, Schülerinnen- und Schülerkammer Hamburg
- Dr. Diana Knodel, fobizz | 101skills GmbH Hamburg
- Prof. Dr. Andreas Mühling, Christian-Albrechts-Universität zu Kiel
- Klaas Wiggers, Gymnasium an der Willmsstraße Delmenhorst

mit anschließender Publikums-Diskussion

#### **14.45 Uhr Kaffeepause und Info-Markt**

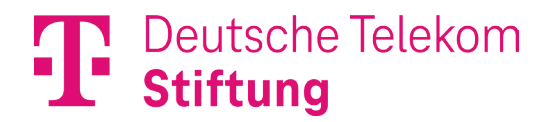

### **15.45 Uhr Neues aus dem Netzwerk**

Sandra Heidemann, Projektleiterin Deutsche Telekom Stiftung

### **16.15 Uhr Kurzvorstellung der Workshops und Foren**

#### **16.45 Uhr Workshops und Foren – Runde 1**

- 1. Über und mit KI lernen: [Wie werden Schülerinnen](#page-3-0) und Schüler [KI-kompetent?](#page-3-0)
- 2. Statik an Stationen [technische Experimente](#page-4-0)
- 3. Schülerinnen und Schüler [in der Sekundarstufe Einblicke in](#page-4-1)  [Methoden und Modelle der Künstlichen Intelligenz vermitteln](#page-4-1)
- 4. [Deeper Learning in der MINT-Förderung –](#page-5-0) Entwicklung eigener [Unterrichtsideen für die Junior-Ingenieur-Akademie](#page-5-0)
- 5. [AI unplugged](#page-6-0)
- 6. [Topologische Optimierung und bionisches Design in der Junior-](#page-7-0)[Ingenieur-Akademie](#page-7-0) *(nur am Freitag!)*
- 7. [Einsatz eines KI-Labors im Informatikunterricht](#page-8-0)
- 8. Die Würfel sind gedruckt [praktische Anwendung zur](#page-9-0)  [Modellierung eines Spielwürfels mittels OnShape](#page-9-0) *(nur am Samstag!)*
- 9. [Wie würden Sie entscheiden? KI und Ehtik](#page-10-0)
- 10. [Von der Idee zur Innovation: MINT in JUNIOR Schülerfirmen](#page-10-1)
- 11. KI macht Schule [Lehren und Lernen mit und über KI](#page-11-0)
- **18.15 Uhr Ende der Workshops und Foren**

# **ab 19.00 Uhr Sektempfang sowie gemeinsames Abendessen und Get-together im Restaurant "Parlament" am Rathausmarkt**

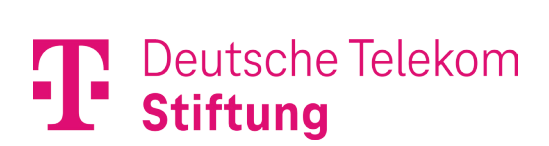

# **4. Mai 2024**

- **09.00 Uhr Start in den Tag mit "Die Stereotypen"** Improtheater aus Bielefeld
- **09.15 Uhr Überblick über das Tagesprogramm**
- **09.30 Uhr "Was kann KI heute, was nicht?"** Prof. Dr. Katharina Zweig, Leiterin AG Algorithm Accountability Lab Technische Universität Kaiserslautern
- **10.30 Uhr Austausch und Vernetzung – Junior-Ingenieur-Akademien präsentieren ihre Konzepte**
- **11.30 Uhr Workshops und Foren – Runde 2** Wiederholung der Angebote vom Vortag
- **13.00 Uhr Wrap-Up mit "Die Stereotypen"**
- **13.30 Uhr Verabschiedung** Sandra Heidemann, Deutsche Telekom Stiftung
- **13.40 Uhr Mittagsimbiss und Ende der Veranstaltung**

## **Workshops und Foren**

## **3. Mai, 16.45 Uhr – 18.15 Uhr | 4. Mai, 11.30 Uhr – 13.00 Uhr**

Bitte entscheiden Sie sich am Veranstaltungstag, welchen Workshop oder welches Forum Sie besuchen möchten. Es ist keine Voranmeldung erforderlich!

# <span id="page-3-0"></span>**1) Über und mit KI lernen: Wie werden Schülerinnen und Schüler KIkompetent?**

# **Sophie Plötz, KI-Campus – Die Lernplattform für Künstliche Intelligenz**

Chatbots, Deep Fakes und Text-zu-Bild-Generatoren: Künstliche Intelligenz (KI) ist aus unserem Alltag nicht mehr wegzudenken. Doch welche KI-Kompetenzen benötigen Schülerinnen und Schüler für einen bewussten Umgang mit der Technologie? Wir laden Euch ein, in unserem Workshop in die Welt der KI einzusteigen: Erkundet, wie eine KI lernt, trainiert Euer eigenes KI-Modell und findet heraus, wie Sprachassistenzen wie z.B. ChatGPT Eure Schülerinnen und Schüler unterstützen können. Das Team vom KI-Campus freut sich auf Eure Teilnahme! Der KI-Campus ist die Online-Lernplattform für Künstliche Intelligenz. Im Bereich "KI & Schule" unterstützen wir Lehrkräfte mit kostenlosen Online-Kursen zum Lernen und Lehren mit und über KI, mit Micro-Content wie Videos und Spielen und mit Unterrichtsmaterialien zu den Themen KI und Daten.

Ablauf: Im Workshop bieten wir Lehrkräfte einen niederschwelligen Einstieg in den Themenbereich KI und vermitteln ihnen erste Fachkompetenzen. Die Teilnehmenden erkunden in einer Stationsarbeit aus der Perspektive ihrer Schülerinnen und Schüler die grundlegenden Funktionsweisen des Maschinellen Lernens sowie die Potenziale und Herausforderungen der Arbeit mit KI-Tools. In der anschließenden Diskussion reflektieren sie die verschiedenen Dimensionen des KI-Lernens kritisch und entwickeln erste Ideen für die Integration des Themas in ihre Unterrichtspraxis.

## **BITTE BRINGEN SIE EIN EIGENES DIGITALES ENDGERÄT MIT!**

# <span id="page-4-0"></span>**2) Statik an Stationen – technische Experimente**

## **Dirk Schade, Institut für Qualitätsentwicklung an Schulen Schleswig-Holstein**

Die Konstruktion einer Modellbrücke ist häufig ein Thema in JIA-Projekten. Dabei sollten Schülerinnen und Schüler Grundprinzipien der Statik anwenden. Diese Fachinhalte interessant und handlungsorientiert zu vermitteln ist Thema unseres Workshops.

Ablauf: Ich stelle eine Stationsarbeit mit verschiedenen Experimenten der Statik vor, eingebettet in ein Unterrichtsvorhaben zur Konstruktion und Fertigung einer Modellbrücke. Danach arbeiten die Teilnehmenden an verschiedenen Stationen und führen einfache technische Experimente zu statischen Grundprinzipien durch. Im Anschluss reflektieren wir die Experimente der Stationsarbeiten und diskutieren über Einsatzmöglichkeiten im Unterricht und die Einbettung in ein Unterrichtsvorhaben.

# <span id="page-4-1"></span>**3) Schülerinnen und Schüler in der Sekundarstufe Einblicke in Methoden und Modelle der Künstlichen Intelligenz vermitteln**

## **Yannik Fleischer und Prof. Dr. Rolf Biehler, Universität Paderborn**

In diesem Workshop werden verschiedene Unterrichtsmaterialien vorgestellt, die im Projekt Data Science und Big Data (ProDaBi) entwickelt wurden. Mit diesen Materialien und Werkzeugen kann KI ab Klasse 6 unterrichtet werden. Es wird zunächst gezeigt, wie mit Lebensmittelquartettkarten ab Klasse 6 die KI-Methode Entscheidungsbäume erst hands-on und später mittels vorbereiteter Jupyter-Notebookumgebungen automatisch erzeugt werden. Mit der kostenlosen, browserbasierten Plattform CODAP (codap.concord.org) können diese im Unterricht ab Klasse 8 softwaregestützt entwickelt und Einsichten in Vor- und Nachteile vollautomatischer Konstruktion von Entscheidungsbäumen thematisiert und selbst erfahren werden. Mittels Daten zum Medienverhalten von Jugendlichen (an die JIM-Studie angelehnt) kann das Thema Bias und der Einfluss von Trainingsdaten thematisiert werden. Ab Klasse 12 stehen dann Jupyter-Notebooks mit je nach

Adressaten unterschiedlichen Anforderungen an Python-Kenntnissen zur Verfügung, in denen Zugang zu professionellen Bibliotheken vermittelt wird, die dann zur Problemlösung eingesetzt werden können.

Ablauf: Eingangsvortrag und praxisorientierte Arbeit in unseren Lernumgebungen und am konkreten Material

**FÜR DAS MITARBEITEN IM WORKSHOP EMPFEHLEN WIR EIN DIGITALES ENDGERÄT (LAPTOP ODER TABLET) MITZUBRINGEN!**

# <span id="page-5-0"></span>**4) Deeper Learning in der MINT-Förderung – Entwicklung eigener Unterrichtsideen für die Junior-Ingenieur-Akademie**

# **Matthias Harnischmacher und Kilian Klinkenberg, Gymnasium an der Gartenstraße Mönchengladbach**

Schülerinnen und Schülern fachliches Wissen zu vermitteln, bleibt auch im 21. Jahrhundert die zentrale Aufgabe von Schule. Zunehmend bedeutsam wird der Erwerb von überfachlichen Kompetenzen wie Kommunikation, Kollaboration, kritischem Denken und Kreativität. Doch wie lassen sich die Aneignung von Wissen einerseits und von handlungsrelevanten Fertigkeiten andererseits im Unterricht miteinander verbinden? Der pädagogische Ansatz Deeper Learning hat dieses Ziel. Matthias Harnischmacher und Kilian Klinkenberg vom Gymnasium an der Gartenstraße stellen diesen Ansatz vor, berichten über durchgeführte Projekte und möchten mit den Teilnehmenden anhand von Planungsrastern aus dem von der Deutsche Telekom Stiftung herausgegeben Workbook "Deeper Learning gestalten" (Beigel, Klopsch & Sliwka, 2023) mögliche Unterrichtsideen entwickeln.

Ablauf: Impuls zum Konzept Deeper Learning, Kurze Vorstellung von einem bis zwei durchgeführten Projekten mit Materialien und Ergebnissen von Schülerinnen und Schülern, Arbeitsphase der Teilnehmenden zu eigenen Themen mit Hilfe der Planungsraster aus dem Workbook "Deeper Learning gestalten", um eine erste Ideensammlung für die Umsetzung an den JIA-Schulen zu initiieren.

# <span id="page-6-0"></span>**5) AI unplugged**

# **Nicole Ewers, Stiftung Jugend forscht e.V. Tobias Dorn, Schülerforschungszentrum Hamburg**

Künstliche Intelligenz ist im (Schul-)Alltag gegenwärtig. Wie aber wird eine Maschine intelligent? Und wie intelligent ist sie dann? Was ist Machine Learning und welche Arten gibt es? Der Workshop "AI unplugged" richtet sich an Lehrkräfte ohne wesentliche Vorkenntnisse im Bereich Künstliche Intelligenz und fokussiert auf das Kennenlernen und Ausprobieren einiger Werkzeuge, die dazu dienen, sich spielerisch dem Thema zu nähern. Es werden Möglichkeiten aufgezeigt, die Schülerinnen und Schüler motivieren, eigene AI-Forschungsprojekte zu entwickeln, mit denen sie perspektivisch an MINT-Wettbewerben wie "Jugend forscht" teilnehmen können.

Ablauf: In 90 Minuten werden verschiedene interaktive Aktivitäten vorgestellt, um AI-Konzepte spielerisch zu entdecken, welche sich auch für den Unterricht eignen und mit geringem Aufwand und/oder geringen Kosten herzustellen bzw. zu beschaffen sind. Nach einer kurzer Erklärung der Grundlagen von Künstlicher Intelligenz und Machine Learning und einiger Fachbegriffe folgen zwei Aktivitäten im Spiel: Eine Maschine aus Pappkarten lernt, nicht zu verlieren, ein Neuronales Netzwerk die Rollenverteilung. Weitere Alternativen werden vorgestellt, Quellen und Anleitungen geteilt. Beispielhaft werden einige AI-Forschungsprojekte genannt, die bei "Jugend forscht" gestartet sind. Danach Abschlussdiskussion und Fragen.

# **Deutsche Telekom Stiftung**

# **Der folgende Workshop findet nur am Freitag statt!**

<span id="page-7-0"></span>**6) Topologische Optimierung und bionisches Design in der Junior-Ingenieur-Akademie**

# **Dr. Benjamin Boesler und Dr. Regina Gente, Georg-Christoph-Lichtenberg-Schule Kassel**

Topologische Optimierung und bionisches Design sind aktuelle Forschungsthemen. Diese Themen werden anhand des Designs eines Stifteschälchens in der JIA Kassel für Schülerinnen und Schüler erleb- und begreifbar. Ein Stifteschälchen soll den Lastfall, dass ein schweres Buch darauf fällt, möglichst ohne Beschädigung aushalten können. Hierfür werden bionische Design-Elemente mit Hilfe der Konstruktion von Schälchen aus Matsch entdeckt und dann später in TinkerCAD umgesetzt. Um zusätzlich Material zu sparen, kommt die toplogische Optimierung ins Spiel, die es ermöglicht, belastbares Design und Materialeinsparung zu verbinden. Hierbei wird mit einem intuitiven Begriff von "Kraft" und "Kraftfluss" gearbeitet.

Ablauf: Die Teilnehmenden werden kurz über topologische Optimierung und bionisches Design informiert. Der Unterrichtsgang der JIA Kassel wird präsentiert. Im Anschluss daran werden die Teilnehmenden selbst aktiv, indem sie ein Schälchen in Matsch modellieren und dabei Design-Elemente entdecken. In TinkerCAD werden einzelne Design-Elemente umgesetzt.

## **BITTE BRINGEN SIE EIN EIGENES DIGITALES ENDGERÄT MIT!**

# <span id="page-8-0"></span>**7) Einsatz eines KI-Labors im Informatikunterricht**

# **Lukas Scheppach, Arbeitsgruppe Didaktik der Informatik am IPN Leibniz-Institut für die Pädagogik der Naturwissenschaften und Mathematik Kiel**

KI ist ein aktuelles Thema und findet vermehrt Einzug in den Schulunterricht. Damit KI erfolgreich unterrichtet werden kann, bedarf es Unterrichtsmaterials, welches Schülerinnen und Schüler die komplexen modernen Verfahren aus der KI und dem maschinellen Lernen didaktisch reduziert und visuell ansprechend näherbringt. Dafür wurde im Rahmen des Projekts "Die Zukunft des MINT-Lernens" der Deutsche Telekom Stiftung durch die Arbeitsgruppe Didaktik der Informatik in Kiel das KI-Labor entwickelt, welches als Sammlung von interaktiven, browserbasierten Lernumgebungen konzipiert ist, die in vielfältigen Situationen in den Fachunterricht eingebettet werden können. Im Rahmen des Workshops wird das KI-Labor vorgestellt, gemeinsam ausprobiert und diskutiert, wie das KI-Labor im Informatikunterricht eingesetzt werden kann.

Ablauf: Der Workshop beginnt mit einer Präsentation zum Einstieg in das Thema KI. Danach gibt es einen Input zu Lernumgebungen im Unterricht sowie einen Austausch über diese im Plenum. Als Nächstes wird das KI-Labor durch eine kurze Präsentation vorgestellt. Daran anknüpfend gibt es eine Explorationsphase, in der die Teilnehmenden das KI-Labor selbst - auf Tablets oder Laptops - ausprobieren können. Zum Abschluss wird es eine Diskussionsrunde zum KI-Labor geben.

## **BITTE BRINGEN SIE EIN EIGENES TABLET ODER LAPTOP MIT!**

# Deutsche Telekom **Stiftung**

# **Der folgende Workshop findet nur am Samstag statt!**

<span id="page-9-0"></span>**8) Die Würfel sind gedruckt – praktische Anwendung zur Modellierung eines Spielwürfels mittels OnShape**

## **Dalin Andres und Tanja Förster, IGS Borwinschule Rostock**

Der Einsatz von 3D-Druckern ist seit längerer Zeit schon nicht mehr nur auf wirtschaftliche Bereiche oder Universitäten beschränkt, sie werden auch immer häufiger in Schulen im technischen und künstlerischen Bereich verwendet. Neben mathematischen Kompetenzen und Kreativität wird hierbei auch ein gewisses Knowhow in der Informatik benötigt. Wer ein dreidimensionales Modell fertigen möchte, muss es vorher am Computer entwerfen. Dafür werden CAD-Programme verwendet. Mittlerweile gibt es eine größere Anzahl kostenfreier CAD-Programme, die einfach zu bedienen sind. In diesem Workshop werden wir gemeinsam mittels der CAD-Software OnShape einen Spielwürfel modellieren. Dabei werden erste Grundfunktionen der Software erklärt und umgesetzt. Neben dem Modellieren des Spielwürfels können wir weitere Beispiele zum Modellieren von Einzelteilen mittels CAD-Software sowie die Verknüpfung mit Arduino-Projekten zeigen.

Ablauf: kurze Einführung in CAD, Übersicht kostenfreier Programme für Schulen, Einrichten eines Accounts in OnShape, gemeinsames Umsetzen einer Aufgabenstellung, Grundbefehle, mögliche weitere Projekte im Unterricht, - Möglichkeiten zur Verknüpfung mit Arduino.

## **BITTE BRINGEN SIE EINEN EIGENEN WLAN-FÄHIGEN LAPTOP MIT.**

# <span id="page-10-0"></span>**9) Wie würden Sie entscheiden? KI und Ethik**

### **Dr. Caroline Schmidt, Bundeswettbewerb Künstliche Intelligenz**

Wie darf künstliche Intelligenz in der Gesellschaft zum Einsatz kommen? Welche Anwendungen sind ethisch vertretbar? In einem Rollenspiel nehmen wir Sie mit in eine fiktive Welt, in der Sie in die Rolle eines Gremiums schlüpfen dürfen, welches über den zukünftigen Einsatz künstlicher Intelligenz in der Gesellschaft berät. Das Rollenspiel wurde als interaktives Lehrmaterial für weiterführende Schulen entwickelt und vermittelt die Chancen und Grenzen der künstlichen Intelligenz in unserem Alltag. Als Einstieg stellen wir unser umfangreiches Angebot zum Lernen und Lehren vor und geben eine Vielzahl an Beispielen, wie das Thema künstliche Intelligenz Einzug in die verschiedensten Unterrichtsfächer erhalten kann.

Ablauf: Nach einer kurzen Vorstellung des Bundeswettbewerbes KI erfolgt ein Überblick über die Lern- und Lehrangebote ebenso wie Hinweise, in welchen Fächern diese Angebote angesiedelt werden können. Im Anschluss steigen wir direkt mit einer Diskussion über KI und Ethik in das Rollenspiel ein. Die Teilnehmenden werden in Gruppen eingeteilt und jeder Person wird eine Rolle zugewiesen, die sie im Spiel vertreten wird. Gemeinsam werden wir zwei verschiedene Themen als fiktiver Ethikrat diskutieren und über den Einsatz von künstlicher Intelligenz in der Gesellschaft beraten. Der Ablauf des Rollenspiels orientiert sich an den realen Abläufen von Entscheidungssitzungen des Deutschen Ethikrates.

## <span id="page-10-1"></span>**10) Von der Idee zur Innovation: MINT in JUNIOR Schülerfirmen**

## **Miriam Reitz, IW JUNIOR Köln**

JUNIOR Schülerfirmen machen Wirtschaft und Gründertum erlebbar. Junge Menschen werden zu Unternehmerinnen und Unternehmern und gründen während ihrer Schulzeit eine JUNIOR Schülerfirma. Hier haben sie die Möglichkeit, alle Prozesse einer Unternehmensgründung zu durchlaufen. Sie werden kreativ, entwickeln eine Idee und setzen diese um.

Indem Schülerinnen und Schüler ihre eigenen Ideen umsetzen können, wird Wirtschaft für junge Menschen erlebbar, ihre Persönlichkeitsentwicklung wird gefördert, sie bauen Schlüsselkompetenzen auf und lernen, ihre Zukunft mit unternehmerischem Mindset aktiv und mutig zu gestalten. Der Workshop zeigt, wie mit dem Erfahrungsschatz aus der Junior-Ingenieur-Akademie eine MINT-Geschäftsidee entwickelt und für die Gründung einer JUNIOR Schülerfirma genutzt wird.

Ablauf: Input zu JUNIOR Schülerfirmen, Kennenlernen der Kernelemente, Best-Practice Beispiele

# <span id="page-11-0"></span>**11) KI macht Schule – Lehren und Lernen mit KI**

# **Steffen Schneider, KI macht Schule**

Künstliche Intelligenz (KI) und Maschinelles Lernen (ML) halten Einzug in viele Bereiche unserer Gesellschaft. Neben der reinen Anwendung von Tools wie ChatGPT ist die Thematisierung technischer Hintergründe und ethischer Überlegungen wichtig, um die Technik und deren Relevanz im Schulkontext zu durchdringen und die neuen technischen Möglichkeiten effektiv zu nutzen. Der Workshop thematisiert daher vier verschiedene Blickwinkel auf die Lehre mit und über KI im Fachunterricht: KI ausprobieren, KI verstehen, KI bewerten und KI entwickeln.

KI macht Schule ist eine Non-Profit Organisation, die seit 2019 Workshops über KI und Machine Learning für Schülerinnen und Schüler sowie Fortbildungen für Lehrkräfte in ganz Deutschland anbietet. Weitere Informationen auf [https://ki-macht](https://ki-macht-schule.de/)[schule.de/.](https://ki-macht-schule.de/)

Ablauf: Zur Diskussion der Inhalte während und auch nach dem Workshop bietet KI macht Schule eine für Lehrkräfte offene Unterrichtsplattform [\(https://ki-macht](https://ki-macht-schule.de/plattform)[schule.de/plattform\)](https://ki-macht-schule.de/plattform) an. Das Workshop-Format ist interaktiv und behandelt einige ausgewählte Übungen, die auf der Plattform bereitgestellt werden (KI Chats und

Bildgeneratoren, interaktive Übungen zu den technischen Grundlagen von KI, und die Vermittlung ethischer Aspekte). Ziel ist das Setzen von Impulsen, die im Anschluss an den Workshop bei Bedarf weiter vertieft werden können.

Die vier thematischen Kategorien ("Ausprobieren", "Verstehen", "Bewerten", "Entwickeln") können nach Interesse der Teilnehmerinnen und Teilnehmer gewichtet werden.

**BITTE BRINGEN SIE EIN EIGENES TABLET ODER LAPTOP MIT!**